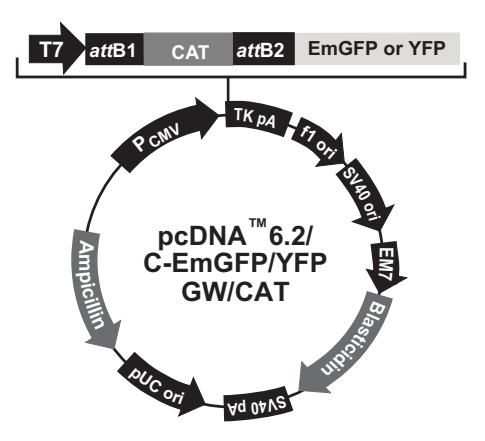

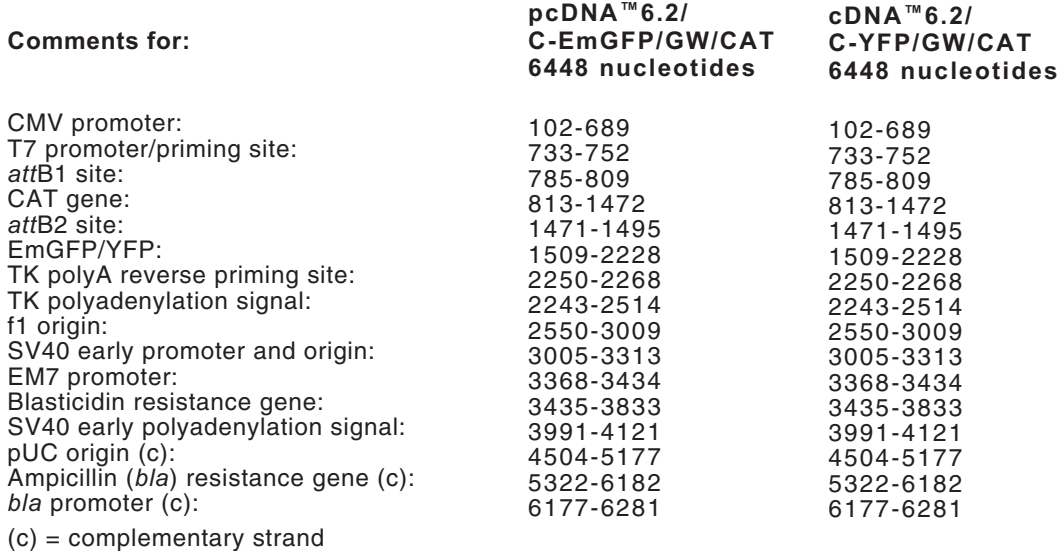

## é invitrogen